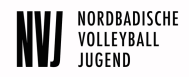

# **NVJ – Leitfaden**

# **Ansprechpartner**

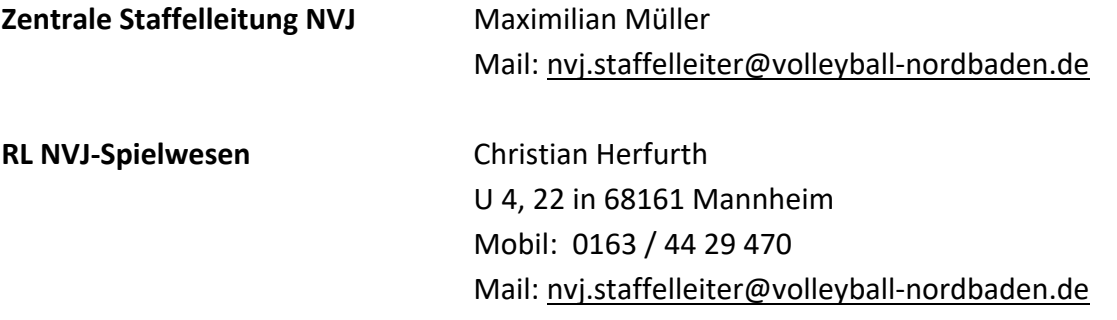

Der Jugendspielbetrieb wird vollständig über **SAMS** abgewickelt. Dafür bitten wir jeden von euch den Leitfaden "SAMS in der NVJ - Teilnehmer und Ausrichter" zu lesen, um so einen reibungslosen Ablauf der Spieltage und die korrekte Ergebnismeldung zu gewährleisten. Eine Anleitung für alle Belange der Vereine und speziell für die der Ausrichter von Spieltagen findet sich dort.

# **Inhaltsverzeichnis**

## **1. Allgemeine Regelungen & Spielmodus**

- 1.1 Qualifikationsmodus Jugendmeisterschaften Ranglistensystem U20 U13
- 1.2 Modus Spieltage/Turniere in den einzelnen Ligen
- 1.3 Punkteverteilung
- 1.4 U16 Quattro/ U15
- 1.5 Altersstichtage Saison 2021/2022
- 1.6 U12 Spielrunde
- 1.7 Nicht-Antreten / Antreten außer Konkurrenz
- 1.8 Mehrere Mannschaften eines Vereins in einer Altersklasse

## **2. Rund um den Spieltag**

- 2.1 Umgang mit Absagen Verändern von Spielplänen
- 2.2 Startgeld
- 2.3 Spielunterlagen
- 2.4 Urkunden
- 2.5 Ergebnismeldung & Weiterleiten der Spielunterlagen
- 2.6 Schiedsgerichte
- 2.7. Sams-Score

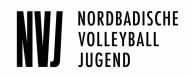

# **1. Allgemeine Regelungen & Spielmodus**

## **1.1 Qualifikationsmodus Jugendmeisterschaften – Ranglistensystem U20 – U13**

- Pro Altersstufe/Geschlecht gibt es eine Rangliste der Mannschaften von Platz 1 bis Platz x.
- An jedem Spieltag werden in sich geschlossene Turniere gespielt, in denen im Bestfall sechs Mannschaften gegeneinander antreten.
- Eine 7er Liga soll möglichst vermieden werden (Ausnahme: Meldung von 7 Teams)
- Freiwillige Herabstufungen (z.B. von LL in BL) sind nicht zulässig.
- Bei den einzelnen Turnieren sammeln die Mannschaften Punkte für die Rangliste **durch die Turnierplatzierung**. Die Rangliste ergibt sich aus der Anzahl gesammelter Punkte.
- Eine Mannschaft, die nicht oder außer Konkurrenz antritt, erhält 0 Punkte
- Bei höheren Turnieren gibt es mehr Punkte als bei den unteren Turnieren (siehe 1.3 Punkteverteilung).
- Die Mannschaft, die nach dem letzten Turnier die meisten Punkte gesammelt hat, wird Nordbadischer Meister …
- Bei der Meldung der Mannschaften vor der Saison ist für jedes Team eine Eigeneinschätzung abzugeben, in welcher Leistungsklasse die Mannschaft beginnen sollte. Der JSA/Staffelleiter entscheidet bei Unklarheiten (u.a. anhand von Ergebnissen aus den Vorjahren).
- Nach dem ersten Spieltag der Runde kann man nicht um mehr als eine Liga absteigen; dadurch kann es ggf. zu Verschiebungen in der Tabelle kommen.
- Für den Jugendverbandspokal qualifizieren sich i.d.R. neun Mannschaften.
- Hat eine Mannschaft sich für die Regionalmeisterschaften bzw. das Regionalspielfest qualifiziert und lehnt die Teilnahme ab, so ist sie nicht beim Jugendverbandspokal startberechtigt. Ausnahmen hiervon kann der NVJ-Spielausschuss auf Antrag des Vereins erteilen.

## **1.2 Modus für Spieltage/Turniere in den einzelnen Ligen**

- Die Teilnehmer für die Turniere ergeben sich aus der aktuellen Rangliste.
- Im höchsten Turnier ("Verbandsliga") spielen i.d.R. die Top-6-Mannschaften. Die weiteren Ligen (Landes- und Bezirksliga) werden so aufgefüllt, dass immer mindestens vier Teams in einer Liga sind, Bsp.: 14 Teams: VL: 6, LL:4, BL:4

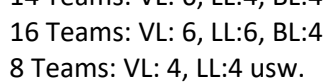

- Der Turniermodus für 6 Mannschaften sieht zwei 3er-Gruppen in der Vorrunde vor (Setzliste ergibt sich aus Rangliste) und die Spiele 1-gegen-1, 2-gegen-2 und 3-gegen-3 als Endrunde.
- In der Regel wird der Spielplan I verwendet.
- Sobald sich die ersten vier Plätze einer Liga von einem zum nächsten Spieltag NICHT ändern, sollte der Spielplan II verwendet werden.

Bei unveränderter Rangliste würde dann beim übernächsten Spieltag wieder Spielplan I zum Einsatz kommen usw.

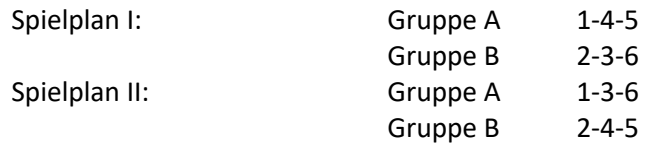

- Bei weniger als 6 Mannschaften spielt jede gegen jede.
- Am ersten Spieltag einer Altersklasse kommt es bei Wettbewerben mit Gruppenphase (7er und 6er-Ligen in VL, LL und BL) zu einer zusätzlichen Feldrunde mit zwei Überkreuzspielen des jeweils 2. Platzierten mit dem 3. Platzierten der anderen Gruppe.
- Für die gemeldeten Ausrichter gibt es eine Übersicht. Hier kann und wird es aber im Lauf der Saison Änderungen geben bedingt durch die Auf- und Abstiegsregelungen.

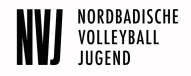

#### **1.3 Punkteverteilung:**

• 6 Mannschaften pro Turnier

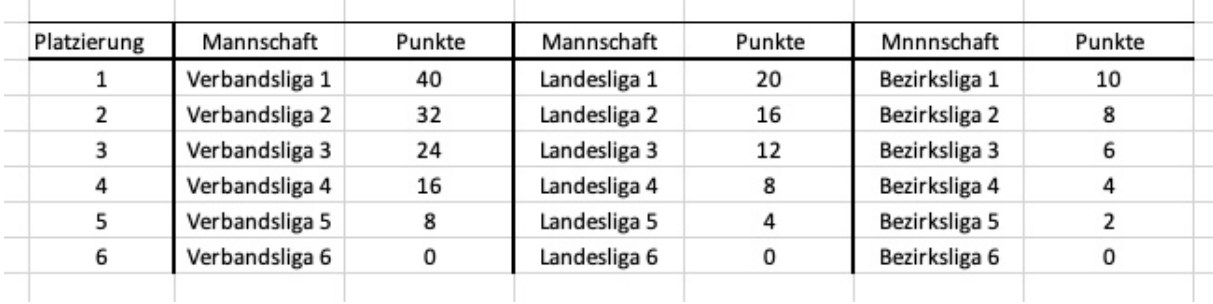

#### • 5 oder 4 Mannschaften pro Turnier

Spielen weniger als 6 Teams in einer Liga, werden die Punkte von oben her so vergeben wie in der Tabelle. Bei einem Turnier mit nur 4 Mannschaften bekommen die vier Mannschaften also z.B. LL 20-16-12-8 Punkte.

#### • 7 Mannschaften pro Turnier

Spielen 7 Mannschaften in VL oder LL, greifen die sechs Punktewertungen einer 6er-Liga plus die Punktevergabe für den Meister der tieferen Liga.

Spielt also beispielsweise die VL mit sieben Mannschaften, bekommen die Mannschaften:

40-32-24-**20**-16-8-0 Punkte. Die 20 Punkte entsprechen der Wertung für Platz 1 der LL.

## Punktgleichheit zweier Mannschaften bei einem Turnier:

Es wird nach BSO verfahren: "Über die Rangfolge von zwei oder mehr Mannschaften entscheidet in absteigender Priorität die Anzahl der Punkte, die Anzahl gewonnener Spiele, der Satzquotient (indem die Anzahl gewonnener Sätze durch die Anzahl der verlorenen Sätze dividiert wird), der Ballpunktequotient (indem die Anzahl der gewonnenen Ballpunkte durch die Anzahl der verlorenen Ballpunkte dividiert wird), der direkte Vergleich zwischen beiden Mannschaften."

#### • Punktgleichheit in der Gesamttabelle einer Jugend:

Haben beide Mannschaften am letzten Spieltag in derselben Liga gespielt, so steht die Mannschaft, die bei diesem letzten Turnier die bessere Platzierung erzielt hat, vor der anderen.

Haben beide Mannschaften am letzten Spieltag in unterschiedlichen Ligen gespielt, so ist die Mannschaft vorne, die bei diesem letzten Turnier in der höheren Liga gespielt hat.

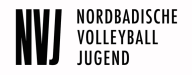

#### Besonderheit:

Wenn es zwei gleichwertige Ligen (z.B. zwei Bezirksligen) gibt und zwei Mannschaften, die in den unterschiedlichen gleichwertigen Ligen spielen, die gleichen Punkte haben, so ist die Mannschaft vorne, die im Lauf der Saison insgesamt mehr Punkte durch Siege erzielt hat als die andere.

## • Darstellung in Sams / Manuelle Korrekturen:

Um die korrekte Rangliste in Sams darstellen zu können, sind einzelne manuelle Eingriffe durch den Staffelleiter notwendig:

Bei Punktgleichheit:

Bei Punktegleichheit kann im SAMS ein Korrekturpunkt vergeben werden, um die korrekte Rangliste darzustellen. Dieser wird NACH dem nächsten Spieltag wieder entfernt.

#### Besonderheit 1. Spieltag:

Der Tabellenletzte der Verbandsliga nach dem 1. Spieltag soll gemäß Ranglistensystem für den nächsten Spieltag in der LL antreten.

Damit die Rangliste dies widerspiegelt, vergibt der Staffelleiter an die betroffene Mannschaft exakt so viele Punkte, dass sie in der Rangliste auf Position 12 landet (und damit in der LL antritt). Diese Sonderpunkte werden NACH dem 2. Spieltag wieder entfernt.

## **1.4 U 16 – Quattro**

- Die U16-weiblich-Quattro ist eine NVJ-interne Spielrunde ohne überregionale Meisterschaften, dabei wird in der entsprechenden Altersklasse der U16 vier gegen vier gespielt.
- Das Ranglistensystem funktioniert analog der U20 U13 (s.o.).
- Es gelten die Regeln der U14, allerdings wird beim Aufschlag kein portugiesisches System angewendet.
- Das Spielfeldgröße beträgt 8m x 8m groß, die Netzhöhe 2,20m.
- Das Antreten in dieser Runde wird als Jugendnachweis gewertet, wenn pro Spieltag nachweislich mindestens 6 Spieler eingesetzt wurden.

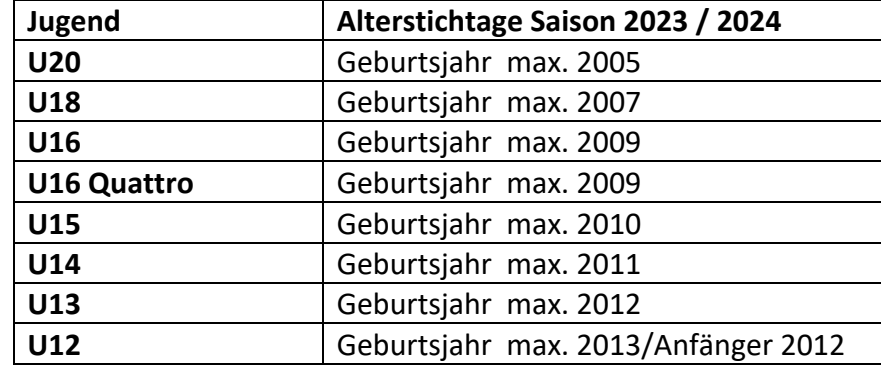

## **1.5 Alterstichtage**

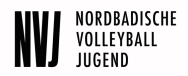

## **1.6 NVJ-Spielfest / U 12 Spielrunde**

#### NVJ-Spielfest

• Die Infos zum NVJ-Spielfest sind in einem separaten Dokument zusammengefasst, welches unter folgendem Link zu finden ist:

https://www.volleyball-nordbaden.de/cms/startseite/jugend/spielbetrieb/NVJ-Spielfest.xhtml

#### U 12 Spielrunde

Neben den NVJ-Spielfesten gibt es eine U 12 Runde. Das Ziel dabei ist, das Kinder, die schon über eine gewisse Spielstärke verfügen, die Möglichkeit bekommen, unter Wettkampfbedingungen zu spielen.

Dieses Jahr sammeln wir Erfahrungen, gegebenenfalls gibt es dann in der nächsten Saison notwendige Anpassungen.

Die Spielrunde beginnt 2024 ab dem 5. Spieltag 13.01. parallel zu den Spielfesten mit vier Spieltagen. Meldungen zur U 12 Spielrunde sind ab November in Sams möglich.

#### **Regelungen**

- Zwei gegen Zwei (zwei Auswechselspieler/ zwei Wechsel)
- Zwei Gewinnsätze (auf 25, Entscheidungssatz auf 15)
- Portugalregel
- Zwei Auszeiten
- Leichter Ball
- Keine Aufstellungsregeln
- Besonderheit Regel: Wird mit drei Kontakten gespielt und der Ball geht direkt auf den Boden im gegnerischen Feld oder wird nur noch einmal berührt, gibt es dafür 3 Punkte.
- Ein 1. Schiedsrichter, kein 2. Schiedsrichter, die Kinder pfeifen
- Gespielt wird auf Feld von 4,5 auf 4,5 Metern.

## **1.7 Nicht-Antreten / Antreten außer Konkurrenz**

- Kann eine Mannschaft an einem Spieltag nicht antreten, so muss die **Absage beim Ausrichter und beim Staffelleiter** erfolgen.
- Für das Nichtantreten erhält der jeweilige Verein eine Strafe nach LJSO. Die Strafe beinhaltet gemäß LJSO auch das Startgeld, dass der Verein beim Antreten an den Ausrichter zahlen müsste. Dieses Startgeld wird an den jeweiligen Ausrichter weiterüberwiesen. Aus organisatorischen Gründen sammelt die NVJ diese Auszahlungen und tätigt sie zum Ende der Saison.
- Es besteht immer die Möglichkeit außer Konkurrenz anzutreten (z.B. mit älterem Spieler siehe auch LSJO 3.5). Alle Spiele werden in diesem Fall als verloren mit 0:2 Sätzen und 0:50 Bällen gewertet. Eine Strafe nach LJSO gibt es dafür nicht.

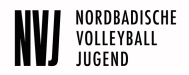

## **1.8 Mehrere Mannschaften eines Vereins in einer Altersklasse**

## • **U20 – U16**

Der Wechsel von Spielern ist möglich. Die Spieler spielen sich, ähnlich wie im Erwachsenenspielbetrieb, nach zweimaligem Einsatz (1 Einsatz = 1 Spieltag) in einer anderen Mannschaft fest. Diese Regelung gilt nach oben und nach unten.

## • **U16 Quattro, U 15, U14, U13**

Ein Wechsel der SpielerInnen zwischen den Mannschaften ist zulässig. Die NVJ behält sich vor gegen "Missbrauchsverdacht" dieser Regelung vorzugehen.

## • **U16-BaWü-Liga**

Ein Verein, der eine Mannschaft in der U16-BaWü-Liga hat, kann die dort gemeldeten Spieler nicht in seiner Mannschaft im NVJ-Spielbetrieb einsetzen.

# **2. Rund um den Spieltag**

## **2.1 Umgang mit Absagen – Verändern von Spielplänen**

- Bei einer Absage muss ein neuer Spielplan gewählt werden (7er  $\rightarrow$  6er  $\rightarrow$  5er $\rightarrow$  4er). Wenn also von ursprünglich sechs Mannschaften eine absagt, so sind die verbleibenden Mannschaften in die Vorlage des 5-er-Spielplans einzutragen.
- Die Reihenfolge der Rangliste im Spielplan darf nicht verändert werden. Es fällt lediglich die Mannschaft raus, die abgesagt hat und alle anderen rücken nach oben auf.
- Kommt es zu kurzfristigen Absagen, sodass der NVJ-Staffelleiter nicht mehr auf einen neuen Spielplan in SAMS umstellen kann, ist dies vom Ausrichter durchzuführen. Eine ausführliche Anleitung dafür findet sich im Dokument "*Sams in der NVJ - Teilnehmer und Ausrichter*". Dies kann auch erst nachträglich zur Ergebniseingabe geschehen.
- Sollte es zu technischen Problemen kommen oder der Spielplan erst nachträglich umgestellt werden, kann auch mit den von der NVJ zur Verfügung gestellten Excel-Spielplänen vorgegangen werden

(https://www.volleyball-nordbaden.de/cms/startseite/jugend/nvj/downloads\_links.xhtml) Diese können ebenso als Unterstützung in der Halle für den Offline-Betrieb benutzt werden.

• Die Setzliste und die Spielpaarungen werden dann sowohl in SAMS als auch in Excel automatisch generiert, die Tabelle ebenso.

## **2.2 Startgeld**

- Es gilt ein Startgeld von **15€ pro Mannschaft** und Spieltag.
- Ist aufgrund der Anzahl der Mannschaften ein neutrales Schiedsgericht vom Ausrichter zu stellen, beträgt das Startgeld 20€.
- Wird durch das Absagen von Mannschaften ein neutrales Schiedsgericht notwendig und der Ausrichter kann dieses noch kurzfristig stellen, kann sich das Startgeld auch kurzfristig von 15€ auf 20€ erhöhen.
- Der Ausrichter muss den teilnehmenden Vereinen den Erhalt des Startgeldes mit einer Quittung bestätigen.

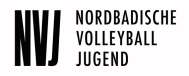

## **2.3 Spielunterlagen**

#### • Mannschaftsmeldeliste

Die Mannschaftsmeldeliste ist in Sams zu erstellen und zu pflegen. Zwei Wochen vor dem ersten Spieltag einer Altersklasse soll die Liste ausgefüllt sein. Änderungen sind auch danach noch möglich, aber eine spielfähige Mannschaft soll erfasst sein.

U20-U16 mind. 8 SpielerInnen U 16 Q-U 14 mind. 5 SpielerInnen U 13 mind. 4 SpielerInnen

Am Spieltag ist eine Mannschaftsmeldeliste aus Sams beim Ausrichter zur Kontrolle vorzulegen. Diese muss vollständig ausgefüllt (Offizielle / Trikotnummern!)sein. Änderungen handschriftlich oder in Sams sind danach nicht mehr möglich.

#### **Entweder ausgedruckt**

Mannschaftsliste > PDF-Ausgabe > ausdrucken **Achtung**: nicht PDF (Programmheft) verwenden Sie verbleibt beim Ausrichter, der sie an den Staffelleiter weiterleitet.

#### **Oder bei der Verwendung von Sams Score in digitaler Form**

• Spielerpässe

Am Spieltag sind die Spielerpässe dem Ausrichter zur Kontrolle vorzulegen, Entweder ausgedruckt oder in digitaler Form

Der Ausrichter muss den gesamten Spieltag über Zugriff darauf haben.

Der Ausrichter händigt die Meldeliste und die Spielerpässe dem jeweiligen Schiedsgericht aus (entfällt bei der Verwendung von Sams Score).

Auf der Spielerliste können mehr Spieler stehen als in einem Spiel eingesetzt werden dürfen. Beispielsweise können auf einer Spielermeldeliste der U14 zehn Spieler eingetragen sein. Pro Spiel können maximal acht Spieler eingesetzt werden.

Es müssen jedoch an einem Spieltag nicht in jedem Spiel die gleichen acht Spieler sein. In diesem Fall muss für die Mannschaft pro Spiel eine Meldeliste abgegeben werde, auf der kenntlich gemacht wird, welche Spieler für das jeweilige Spiel eingesetzt werden sollen und um welches Spiel es sich handelt.

• Spielberichtsbögen/Sams-Score

#### **U20 – U16 Sams Score**

Bei den Spielen der U16-U20 wird Sams Score verwendet, Spielberichtsbögen sind nur im Ausnahmefall zugelassen. Hier bitte vorher den Staffelleiter informieren. Es entstehen den Vereinen keine zusätzlichen Kosten für die Verwendung des Sams-Score. Näheres dazu unter 2.7.

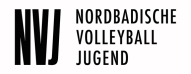

#### **U16 Quattro – U13**

In diesen Altersklassen werden vereinfachte Spielberichtsbögen verwendet. Diese stehen auf der Homepage zum Download bereit. Sie sind auf Din A4 auszudrucken. Die vereinfachten Bögen sind vollständig auszufüllen.

#### https://www.volleyball-nordbaden.de/cms/startseite/jugend/nvj/downloads\_links.xhtml

**In dieser Saison ist der Einsatz von Sams-Score auf freiwilliger Basis gestattet. Über den Einsatz entscheidet der Ausrichter. Dadurch entstehen den Vereinen keine zusätzlichen Kosten für die Verwendung von Sams-Score. Näheres dazu unter 2.7.**

#### **U 12 Spielrunde**

In dieser Altersklasse werden vereinfachte Spielberichtsbögen verwendet. Diese stehen auf der Homepage zum Download bereit (siehe oben). Sie sind auf Din A4 auszudrucken. Die vereinfachten Bögen sind vollständig auszufüllen.

#### **2.4 Urkunden**

- Aufgrund des NVJ-Spielsystems ist eine Ermittlung der Gesamtrangliste aus mehreren Einzelturnieren am letzten Spieltag in der Regel nicht ohne weiteres möglich.
- Es kann noch zu Verschiebungen kommen und die Teams in der Verbandsliga machen auch nicht zwangsläufig die Plätze 1 bis 6 unter sich aus. Daher ist die Ausgabe von Urkunden unmittelbar nach dem Spieltag nicht möglich.
- Wir werden ab dieser Saison digitale Urkunden zur Verfügung stellen, die die Vereine für Ihre Spieler/innen ausdrucken können. Wie dies genau aussieht, erfahrt ihr rechtzeitig über ein Rundschreiben.
- •

## **2.5 Ergebnismeldung & Weiterleiten der Spielunterlagen**

- Ergebnisse müssen bis 24:00 Uhr am Spieltag in SAMS eingetragen werden (vgl. Auch LJSO).
- Dafür muss ggf. der Spielplan entsprechend umgestellt werden. Dies kann auch bereits vor Ort (auch per Smartphone) passieren. So können auch die Platzierungsspiele sicher ermittelt werden. Eine Anleitung findet sich im Dokument "SAMS in der NVJ".
- Sollte die Umstellung (und damit die Ergebniseingabe) nicht funktioniert haben, gehen die Excel-Spielpläne per Mail an die Staffelleiter.
- In der Mail **muss** der Grund enthalten sein, warum die Umstellung in SAMS nicht geklappt hat, damit dies in Zukunft funktioniert. Die Übertragung in SAMS sollte vom Staffelleiter dann spätestens montags durchgeführt werden.
- Die Spielunterlagen (Spielberichtsbögen und Mannschaftsmeldelisten) sind per Mail (gut lesbar) oder per Post unmittelbar nach dem Spieltag (spätestens am nächsten Werktag) an den RL-NVJ Spielwesen zu schicken (Adresse siehe oben).
- Nach Eingang der Spielunterlagen, bestätigt der Staffelleiter die Ergebnisse in SAMS.
- **Weitere Informationen:** "*Checkliste für Ausrichter"*

"*Checkliste für Teilnehmer"* 

*"SAMS in der NVJ"*

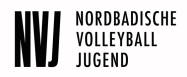

# **2.6 Schiedsgerichte**

- Wir bitten Trainer und Ausrichter darauf zu achten, dass sich die Schiedsrichter auf das Pfeifen und Schreiben konzentrieren und währenddessen nicht ihre Smartphones benutzen.
- Insbesondere bei jungen Spielern bzw. Anfängern sollte auch während des Pfeifens ein Trainer oder Betreuer in der Nähe sein.
- Bei Jugendspieltagen ist es nicht notwendig, dass auf den Spielberichtsbögen für "Schiripässe geprüft" unterschrieben wird.
- Außerdem bitten wir darum, dass die Spielberichtsbögen vollständig und leserlich ausgefüllt werden.

## **2.7 Sams-Score**

Bei den Spielen der U16-U20 wird Sams-Score verwendet, bei der U 16 Q-U 14 auf freiwilliger Basis.

- Dafür stellt der Ausrichter für jedes Spielfeld, auf dem gespielt werden soll, je ein **Tablet oder Laptop** bereit. Die eingetragenen Mannschaftsverantwortlichen des Ausrichters sind mit ihren **SAMS-Benutzern** berechtigt, die Spiele in SAMS-Score zu öffnen. Darüber hinaus können sie den Spielplan umstellen, wenn sich kurzfristig eine Mannschaft abmeldet.
- Das SAMS-Score erreicht man über zwei Wege:
	- Im Mitgliederbereich (https://www.volleyball-nordbaden.de/ma/) im Abschnitt "SAMS-Score – Nächste Spiele"
	- *Empfohlen***: Im Adminbereich** (https://www.volleyball-nordbaden.de/admin/) im Menü unter Spielbetrieb > Hierarchien & Spielrunden. Dort findet sich die Liste aller Ligen und Spieltage.

Im Bereich "Jugendspielbetrieb (jug)" sind die "NVV-Jugendmeisterschaften (nvv\_jm)" angesiedelt. Wenn man das aufklappt, erscheinen die NVJ-Spieltage aller Jugenden.

Hat man den entsprechenden Spieltag ausfindig gemacht, so kommt man über das Kalendar-Icon zum Spielplan. Dort findet sich für jedes Spiel die Option "Spiel in SAMS-Score laden" (rotes SAMS-Icon).

• Da an einem Spieltag viele Spiele stattfinden, kann es passieren, dass im Mitgliederbereich nicht alle Spiele gelistet werden. **Daher sollte, auch zur besseren Übersicht, der Weg über den Adminbereich gegangen** 

**werden.** Des Weiteren kann in diesem der **Spielplan geändert** werden, indem man in der Listenansicht der Ligen auf das Amboss-Icon klickt.

- Das Gerät sollte, wenn es irgendwie möglich ist, permanent **mit dem Internet verbunden** sein. Geht das nicht, so sollte vor Spielbeginn das Spiel bei Internetverbindung geladen werden. Ist die Verbindung bei Spielende nicht vorhanden, darf die Seite nicht geschlossen werden. Darüber hinaus sollte zur Sicherheit ein Screenshot (z. B. mit einem Handy) vom Spielbericht erstellt werden, den man sich am Ende von SAMS-Score anzeigen lassen kann.
- Wenn doch einmal ein Spiel verloren geht, ist das Ergebnis manuell im SAMS einzutragen. Dies kann auch nötig sein, um die Spielpaarungen für die Endrunde zu bestimmen.
- Für den Notfall muss der Ausrichter Spielberichtsbögen in Papierform bereithalten. Insbesondere wenn am Spieltag selber durch kurzfristige Absagen eine Umstellung des Spielplans in Sams durch den Ausrichter nicht möglich ist.

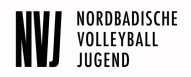

- **•** Bitte unbedingt "Sams in der NVJ" beachten!
- Es werden keine Schiedsrichter-PINs benötigt.
- Die Mannschaften benötige ihre Mannschafts-PIN zu Bestätigung der Mannschaftsliste bzw. des Spielergebnisses.
- Bei der Verwendung von Sams-Score entfällt die Versendung der Spielunterlagen an den Staffelleiter nach 2.5 Absatz 5.

# **Hinweis – LJSO:**

**Wir möchten die Vereine an dieser Stelle auffordern die Landesjugendspielordnung (LJSO) zu lesen. Die LJSO steht auf der Homepage des NVV zur Verfügung.**